## **Sitemap-Editor: Bearbeiten der Seiten-Struktur (Sitemap)**

Oberfläche zur Gestaltung der Seiten-Struktur - Sitemap - mit den Elementen:

- **Navigationebene** (Ordner für Seiten; leitet auf die erste Seite im Ordner!)
- **Seiten** (einzelne Seiten oder Ordner mit Seiten)

Die Ordner/Seiten sind in Ebenen schachtelbar.

Navigationsebenen/Seiten können in der **Navigation gezeigt** oder **versteckt** werden.

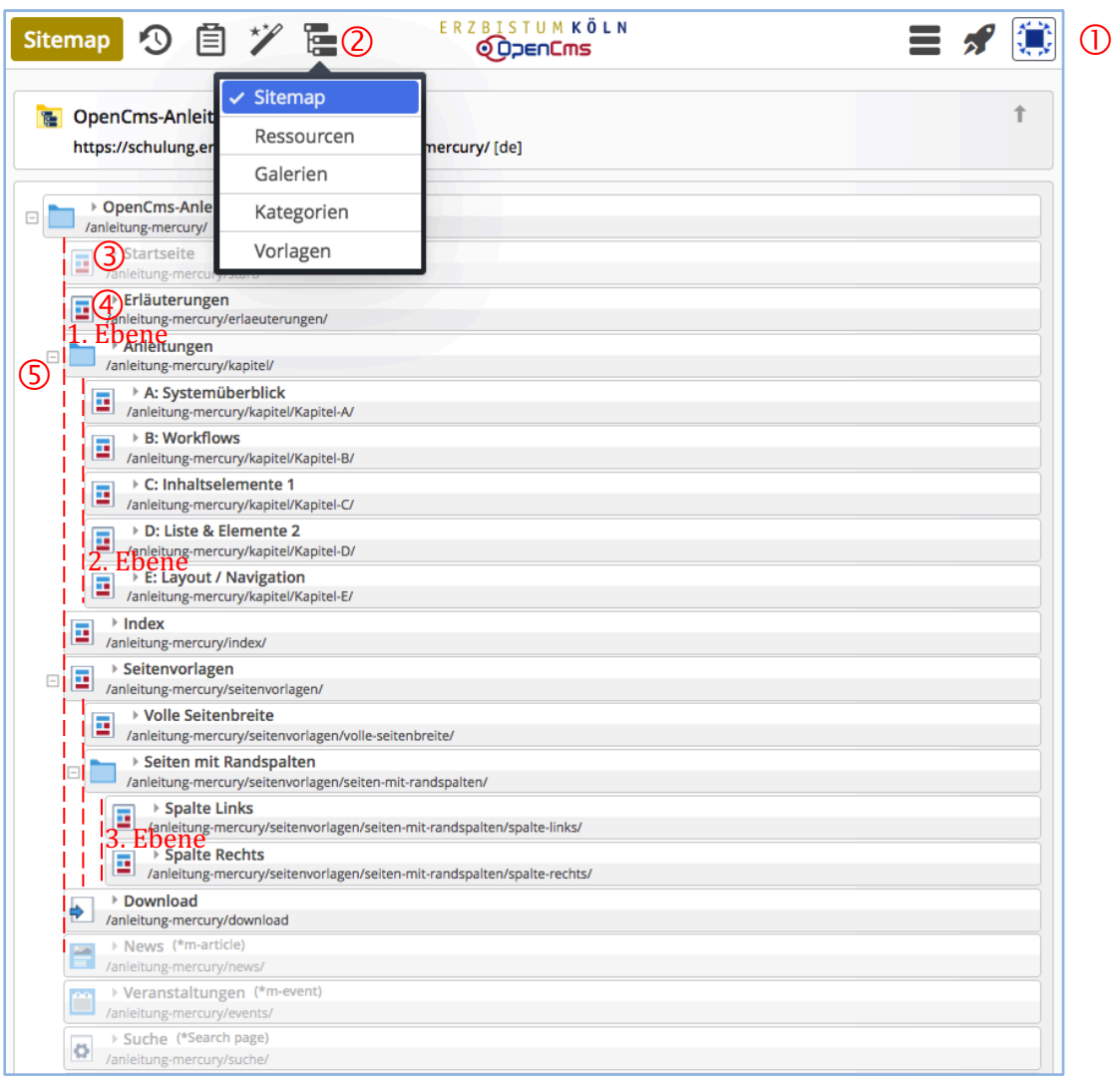

Symbolleiste "Sitemap" mit den Aktions-Buttons:<br>
Sitemap **D**  $\text{S}$   $\mathscr{S}$   $\text{S}$ Sitemap 9 目

Ansicht wählen **Ware all ansicht wählen** and the state of the state of the state of the state of the state of the state of the state of the state of the state of the state of the state of the state of the state of the stat Seiten hinzufügen **bei Erich an Erich an Erich an Erich an Erich an Erich an Erich an Erich an Erich an Erich an Erich an Erich an Erich an Erich an Erich an Erich an Erich an Erich an Erich an Erich an Erich an Erich an E** Ablage **Ablage Contract Contract Contract Contract Contract Contract Contract Contract Contract Contract Contract Contract Contract Contract Contract Contract Contract Contract Contract Contract Contract Contract Contrac** 

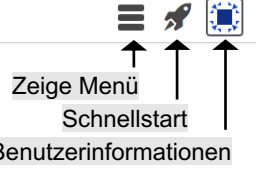

<sup>2</sup> Auswahl "Sitemap"

 Veröffentlichen 

- Seite (*graue* Schrift = in der Navigation *versteckt!*)
- **4** Seite (*schwarze* Schrift = in der Navigation *sichtbar!*)
- **Ordner** ( $\exists$  = aufgeklappt; Unterseiten werden angezeigt)  $(E)$  = zugeklappt; Unterseiten werden nicht angezeigt)